# <span id="page-0-0"></span>Использование гибридного клеточного автомата для пространственного моделирования злокачественных образований

Ю.Б. Адмиральский

МГУ им. М.В. Ломоносова

K ロ X ( - 0 X X 블 X X 글 X X 글 X X O Q O

## Задачи исследования

Тематика исследования является актуальной:

- Применение достаточно подробных моделей на основе уравнений в частных производных для описания клеток опухоли приводит к необходимости решать сложные задачи со свободной границей $^1;$
- Построение модели, пригодной для расчета больших опухолей, ставит вопросы масштабирования алгоритмов, которые не рассматриваются в большинстве работ по тематике.

При выполнении исследования преследовались следующие цели:

- <sup>1</sup> Построение гибридной модели путем объединения уравнения диффузии (описание распространения кислорода и белков) и классического клеточного автомата (описание клеток опухоли);
- <sup>2</sup> Построение клеточного автомата, реализующего подзадачу деления клеток, анализ реализации.

**◆ 伊 \* \* 唐 \* \* 唐 \*** 

 $1H.$  M. Byrne, M. A. J. Chaplain. Free boundary value problems associated with the growth and development of multicellular spheroids. 1997.

Основой для модели диффузии выступит рассматриваемая на области  $D$  (прямоугольной в двухмерном случае) краевая задача для уравнения диффузии:

$$
\begin{cases}\n\frac{\partial u}{\partial t}(\bar{x}, t) = D_0(t)\Delta u(\bar{x}, t) + f(\bar{x}, t), & \bar{x} \in D, t \in (t_0, T]; \\
u(\bar{x}, 0) = u_0(\bar{x}), & \bar{x} \in \bar{D}; \\
\frac{\partial u}{\partial \bar{n}}(\bar{x}, t)\Big|_{\bar{x} \in \partial D} = \psi(\bar{x}, t), & t \in [t_0, T].\n\end{cases}
$$
\n(1)

御き メミメ メミメー

# Клеточный автомат

#### Определение

**Клеточным автоматом** мы назовём совокупность объектов  $(C, S, \mathcal{N}(F), \varphi)$ , где:

- C регулярная сетка клеток–автоматов (считаем кубической);
- $\bullet$   $\mathcal{S}$  конечное непустое множество состояний;
- $\bullet$   $\mathcal{N}(\bar{r})$  локальное множество соседства:

$$
\mathcal{N}(\bar{r})=\left\{\bar{r}+\Delta_i\,\big|\,i=\overline{1,\ldots,M}\right\};
$$

 $\bullet \varphi - \phi$ ункция перехода:

$$
S_t(\bar{r})=\varphi\left(S_{t-1}(\mathcal{N}(\bar{r}))\right).
$$

御き メミメ メミメー

# Диффузия и КА

Область D разбивается на подобласти  $D_{ij}$  (для двумерного случая квадраты со стороной порядка размера одной клетки):

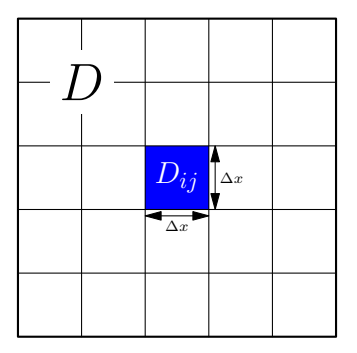

Рис.: Разбиение области D.

御き メミメ メミメー

 $\overline{a}$ 

# Диффузия и КА

Уравнение дискретизируется по пространству путем рассмотрения следующих функций:

$$
Q_{ij}(t)=\iint\limits_{D_{ij}}u(\xi,\,t)\,d\xi;\quad Q_{ij,0}=\iint\limits_{D_{ij}}u(\xi,\,t_0)\,d\xi;\quad F_{ij}(t)=\iint\limits_{D_{ij}}f(\xi,\,t)\,d\xi.
$$

Для двумерного случая, преобразуя уравнение и дискретизируя его по времени, можно получить явные выражения для  $Q_{ii}^{t}$  вида:

$$
Q_{ij}^{k+1} = Q_{ij}^k + D_0 \left( h_{ij}^{x,k} + h_{ij}^{y,k} - h_{(i-1)j}^{x,k} - h_{i(j-1)}^{y,k} \right) \Delta t + F_{ij}^k \Delta t + O(\Delta t^2),
$$

где  $h_{ii}^{x,t}$  зависит от  $Q_{i+1j}^t$  и  $Q_{ij}^t$ , а  $h_{ii}^{y,t}$  зависит от  $Q_{ij+1}^t$  и  $Q_{ij}^t$ . Такую дискретную модель можно применять вместе с КА, сопоставив каждую переменную  $Q_{ii}^k$  и  $F_{ii}^k$  ячейке клеточного автомата и используя функцию перехода, зависящую от этих переменных.

K ロ ▶ K @ ▶ K 할 ▶ K 할 ▶ ... 할

# Клеточный цикл

Одна из основных задач клеточного автомата в данной модели — реализация клеточного цикла. Для описания динамики делений клеток мы используем следующее подмножество состояний клеточного цикла:

- $G_0 G$ пециализированное состояние, соответствующее клетке, которая не пытается делиться по каким–либо причинам (в т.ч. потому, что уже недавно произвела деление);
- $\bullet$   $D$  состояние деления, соответствующее клетке, которая проходит стадии подготовки и деления (фазы  $G_1$ , S,  $G_2$  и митоз);
- $\bullet$   $H$  состояние гипоксии, возникающее при нехватке кислорода;
- $\bullet$   $N$  состояние некроза, при долгом отсутствии кислорода и питательных веществ.

K ロ ▶ K 個 ▶ K 할 ▶ K 할 ▶ 이 할 → 이 있어

# Клеточный цикл

Состояния и переходы клеточного цикла:

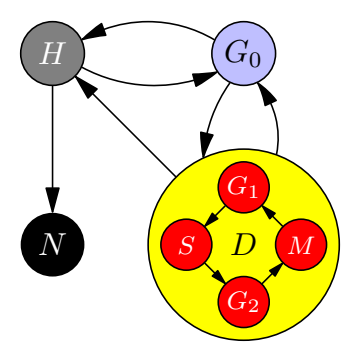

Рис.: Схема клеточного цикла.

При расчете переходов учитывается количество итераций, в течение которых клетка сохраняла свое состояние.

4個 トメモドメモドー

4日)

# Другие состояния КА

Вторая задача клеточного автомата — обозначать границу опухоли. Для этого рассматриваем дополнительные состояния:

- $\bullet$   $\digamma$  ячейка является свободной и может быть использована для размещения клетки–потомка для какой–либо из делящихся клеток по–соседству (пустое пространство или внеклеточный матрикс);
- $\bullet$   $C$  ячейка, обозначающая капилляр.
- В рамках рассмотрения задачи деления, для удобства, выделим из клеточного цикла три дополнительных состояния:
	- $D^{\ast}$  клетка на заключительной стадии деления, (в рамках модели состояние, соответствующее клетке, для которой должна быть выполнена попытка деления на текущей итерации);
	- $D^+ \rightharpoonup$  успешно разделившаяся клетка;
	- $\mathsf{G}_{\rm 0}^*$  состояние, в которое переходит клетка–потомок сразу после деления (в рамках модели - состояние в которое выполняется переход из  $F$  при успешном делении соседней клетки).

イタト イミト イミト ニヨー つなぐ

## Другие состояния КА

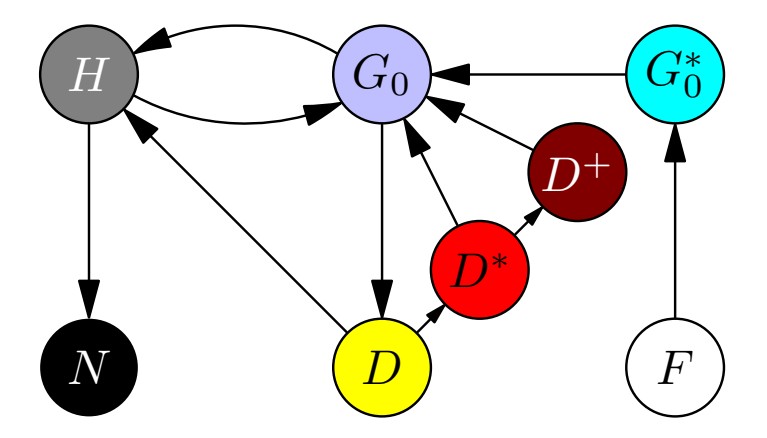

Рис.: Схема клеточного цикла с дополнительными состояниями.

重

イロト イ団ト イミト イミト

#### Пример моделирования

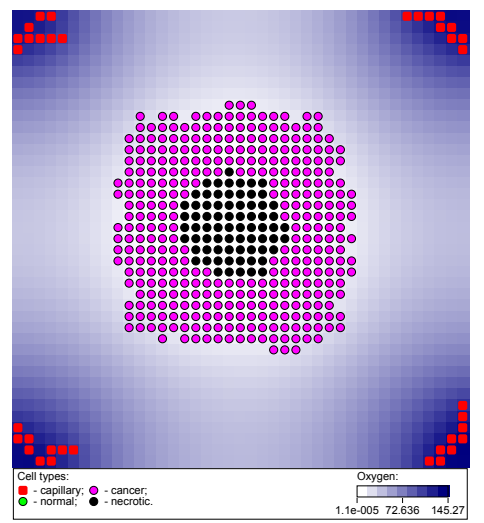

Рис.: Модель небольшой растущей опухоли с образовавшимся некротическим ядром.

Þ

メロメ メ御 ドメ ヨ ドメ ヨメー

ГКА (как и обычный клеточный автомат) хорошо подходит для параллельных вычислений с распределенной памятью (на отдельных, связанных в сеть, вычислительных узлах).

При среднем размере клетки опухоли в 50 мкм, для расчета опухоли занимающей объем куба со стороной 5 см, потребуется клеточный автомат с  $10^9$ ячейками.

При совершенствовании модели важно сохранять возможность параллельных вычислений с распределенной памятью.

**( 御 ) ( を ) ( を )** 

## Задача деления

Рассмотрим подзадачу деления клетки, в рамках которой упростим схему переходов:

- Ячейка в состоянии  $G_0$  переходит в состояние  $G_0$ ;
- $\bullet$  Ячейка в состоянии  $D$  переходит в состояние  $D$ ;
- $\bullet\,$  Ячейка в состоянии  $F$  может перейти как в состояние  $F$  (если нет деления соседней клетки в данную свободную ячейку), так и в  $\mathsf{G}^*_0$  (при успешном делении соседней клетки);
- Ячейка в состоянии  $D^{\ast}$  переходит в состояние  $D^{+}$  (при успешном делении в соседнюю свободную ячейку) или в состояние  $G_0$  (иначе).

Такое упрощение применимо при рассмотрении отдельной итерации клеточного автомата.

→ 御 \* + 重 \* + 重 \*

## Простой алгоритм деления

Рассмотрим простой алгоритм, реализующий деление клетки $^2$ :

- $\textbf{\textsf{D}}$  Последовательно для каждой ячейки, находящейся в состоянии  $D^*$  (клетка, готовая к делению), ищем соседнюю ячейку в состоянии F (свободное место). Поиск завершается либо нахождением свободного места, либо выводом о том, что свободного места в пределах множества соседства нет;
- $\bullet$  Если свободное место найдено, тогда ячейка переходит в состояние  $D^+,$ а найденная свободная ячейка переходит в состояние  $\mathsf{G}^\ast_0$ ;
- <sup>3</sup> Если свободного места не найдено, тогда ячейка переходит в состояние  $G_0$  (контактное торможение).

Возникает сложность — результат выполнения шага 1 алгоритма зависит от результата выполнения шага 2 для всех ранее рассмотренных ячеек в состоянии  $D^{\ast}$  . В таком виде алгоритм не реализуется клеточным автоматом, поскольку невозможно указать функцию перехода, реализующую шаг 2, и явно зависящую только от соседних ячеек найденной на шаге 2 ячейки.

4 御 × 4 唐 × 4 唐 × 1 唐

<sup>&</sup>lt;sup>2</sup>A. R. Kansal et al. Simulated Brain Tumor Growth Dynamics Using a Three-Dimensional Cellular Automaton. 2000.

При параллельном исполнении шага 2, более одного параллельно работающего вычислителя может выбрать одну и ту же ячейку в состоянии  $F$ , и перевести все ячейки, для которых выполнялся поиск, в состояние  $D^{+}$  (даже если есть другие свободные ячейки, которые были бы найдены, если бы вычислитель продолжил поиск).

Эта сложность приводит к необходимости построения алгоритма, подходящего для параллельного исполнения, который может быть реализован функцией перехода КА.

4 御き 4 君き 4 君きし

## Задача деления — основной алгоритм

Автором был предложен и применен алгоритм коллективного перебора направлений:

- <sup>1</sup> Зафиксируем одно из направлений (и соответствующую ему соседнюю ячейку КА). Для каждой ячейки в состоянии  $D^\ast$  проверяем, находится ли фиксированная ячейка в состоянии F. Если да, то переводим рассматриваемую ячейку в состояние  $D^+$ . Иначе, оставляем ячейку в состоянии  $D$ (преобразование  $F_2$ );
- $\bullet$  Для каждой ячейки в состоянии F проверяем соседнюю ячейку в противоположном направлении, и если она находится в состоянии  $D^\ast$ , то переводим рассматриваемую ячейку в состояние  $\mathsf{G}^{\ast}_{\mathrm{0}}$ . Иначе, оставляем ячейку в состоянии  $F$  (преобразование  $F_1$ );
- <sup>3</sup> Синхронизируем данные о результатах выполнения предыдущих шагов между вычислителями;

<sup>4</sup> Повторяем шаги 1, 2 и 3 последовательно для каждого направления.

Шаги 1 и 2 можно выполнять параллельно, поскольку для каждой ячейки в состоянии F может рассматриваться деление не более одной соседней клетки. Количество направлений (а значит итераций цикла 1-4) не зависит от размеров расчетной области, а зависит только от её размерности и того, какие ячейки считаются соседними. **K 리 시 리 시 코 시 코 시 그리**  $QQ$ 

## Задача деления — основной алгоритм

Задача деления разбилась на последовательные подзадачи деления в фиксированном направлении (субитерации). Преобразование для каждой субитрации можно реализовать с помощью клеточного автомата как композицию преобразований  $F_2$  и  $F_1$ :

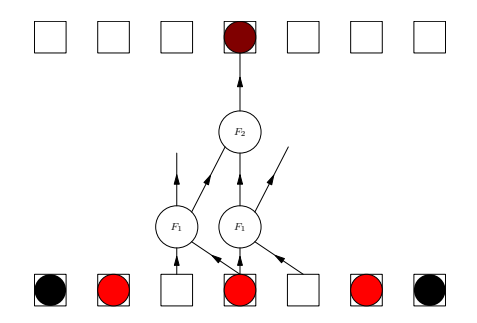

Рис.: Схема функции перехода для КА.

Видно, что результат преобразования зависит только от двух соседних ячеек.

→ 君下 → 君下

# Добавление случайности

Для избежания появления «предпочтительных направлений» требуется добавить случайность в перебор направлений для деления. При этом требуется:

- воспроизводимости численных экспериментов (используя ГПСЧ и сохраняя его начальное состояние);
- независимость генерируемой последовательности от распределения ячеек ГКА по вычислителям и от количества этих вычислителей.

Простейший вариант — случайным образом коллективно перебирать направления, используя общий (для всех ячеек ГКА) ГПСЧ;

- (+) требуется всего один ГПСЧ, который будет (с использованием общего начального состояния) рассчитываться каждым вычислителем независимо от остальных;
- $\bullet$   $(+)$  линейная зависимость вычислительной сложности одной итерации от размеров области соседства ГКА;
- (-) не обеспечивает решения проблемы «предпочтительных направлений» при большом количестве делящихся на данной итерации КЛАТОК

→ 御き → 唐 → → 唐 → 『唐

# Добавление случайности

Более сложный вариант — выбирать своё случайное направление для каждой из делящихся клеток, осуществляя на каждой субитерации коллективного перебора направлений только клеток с совпадающим собственным направлением деления.

- (+) обеспечивает требуемую «равномерность» деления клеток по направлениям;
- (-) требует большое количество различных ГПСЧ (равное числу ячеек ГКА);
- (-) возможны «промахи» когда клетка, в результате деления других клеток, не может поместить потомка в соответствии с случайно выбранным ранее собственным направлением, но может в другом (которое проверялось в одной из предыдущих субитераций). Решение этой проблемы приводит к квадратичной зависимости вычислительной сложности одной итерации от размеров области соседства ГКА;

④ 第 米 差 第 米 差 第 二重

# Добавление случайности

Вместо использования отдельного ГПСЧ для каждой из ячеек, предлагается использовать отдельные ГПСЧ с малым вектором состояния (например, LCG или ICG) для каждой строки и столбца. Для каждой ячейки ГПСЧ получается составным от соответствующих ячейке ГПСЧ строки и столбца — путём применения обратного преобразования Смирнова.

御き メミメ メミメー

## Оптимальное деление

Рассмотрим решение, которое находит алгоритм коллективного перебора направлений для следующей конфигурации:

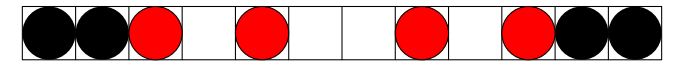

Ход работы алгоритма выглядит следующим образом:

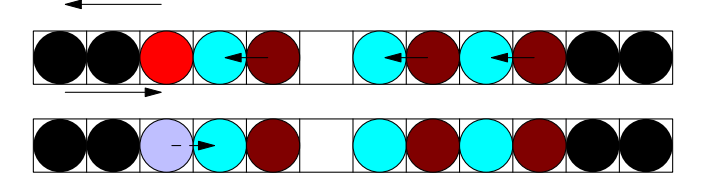

Оптимальное (с точки зрения количества разделившихся клеток) выглядит следующим образом:

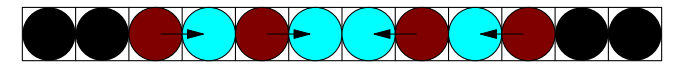

 $A \equiv \mathbf{1} \times \mathbf{1} \times \mathbf{1} \times \mathbf{1}$ 

#### Оптимальное деление

Возникает вопрос - можно ли добиться оптимального (максимизирующего количество разделившихся клеток) решения для произвольной начальной конфигурации делящихся и свободных клеток за одну итерацию КА?

Для данной задачи автором доказано, что не существует клеточного автомата, который для произвольной одномерной начальной конфигурации размера  $n > 1$  находит решение задачи оптимального деления за одну итерацию и использует информацию менее чем о  $\frac{n-1}{2}$  соседях.

→ 御 \* + 重 \* + 重 \*

Возникает вопрос - можно ли добиться оптимального (максимизирующего количество разделившихся клеток) решения для произвольной начальной конфигурации делящихся и свободных клеток за одну итерацию КА?

Для данной задачи автором доказано, что не существует клеточного автомата, который для произвольной одномерной начальной конфигурации размера  $n > 1$  находит решение задачи оптимального деления за одну итерацию и использует информацию менее чем о  $\frac{n-1}{2}$  соседях.

Для решения задачи используем, то что мы ищем соответствие между ячейками в состоянии  $D^*$  и F. Для заданной начальной конфигурации ячеек можно построить граф, вершины которого будут соответствовать ячейкам КА в состоянии  $D^*$  и F. Вершины, соответствующие двум ячейкам КА в состояниях  $D^*$  и F, соединены ребром, если ячейки являются соседними.

K ロ ▶ K @ ▶ K 할 ▶ K 할 ▶ ... 할

#### Оптимальное деление

Поскольку при таком построении графа никакие две вершины, соответствующие ячейкам в одинаковом состоянии, не соединены ребром, граф является двудольным. Оптимальному делению, в таком случае, будет соответствовать любое наибольшее паросочетание в этом графе.

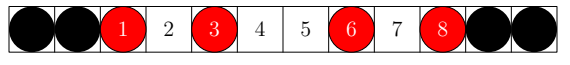

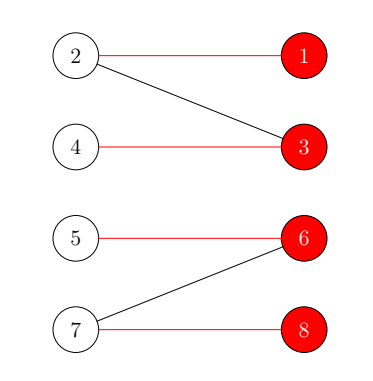

Рис.: Конфигурация и соответствующий граф.

 $\mathcal{A} \equiv \mathcal{B} \cup \mathcal{A} \equiv \mathcal{B}$ 

Известные параллельные алгоритмы поиска наибольшего паросочетания в двудольном графе для вычислительных систем с распределённой памятью имеют проблемы с масштабированием в общем случае $^3$ .

AD > 4 B > 4 B >

<sup>&</sup>lt;sup>3</sup>A. Azad, A. Buluc. Distributed-Memory Algorithms for Maximum Cardinality Matching in Bipartite Graphs. 2016.

# Список литературы

- [1] K. M. Zapolski, Y. B. Admiralskiy, A. S. Bratus. Hybrid Cellular Automaton Method for Homogeneous Tumour Growth Modelling. // Russian Journal of Numerical Analysis and Mathematical Modelling, vol. 29, no. 5, pp. 319–329, 2014.
- [2] H. M. Byrne, M. A. J. Chaplain. Free boundary value problems associated with the growth and development of multicellular spheroids. // European Journal of Applied Mathematics, vol. 8, no. 6, pp. 639–658, 1997.
- [3] A. R. Kansal et al. Simulated Brain Tumor Growth Dynamics Using a Three-Dimensional Cellular Automaton. // Journal of Theoretical Biology, vol. 203, no. 4, pp. 367–382, 2000.
- [4] A. Azad, A. Buluç. Distributed-Memory Algorithms for Maximum Cardinality Matching in Bipartite Graphs. // IEEE International Parallel and Distributed Processing Symposium (IPDPS), pp. 32–42, 2016.

→ 御 \* 4 重 \* 4 重 \* 。